## S7-200 **EM235CN**

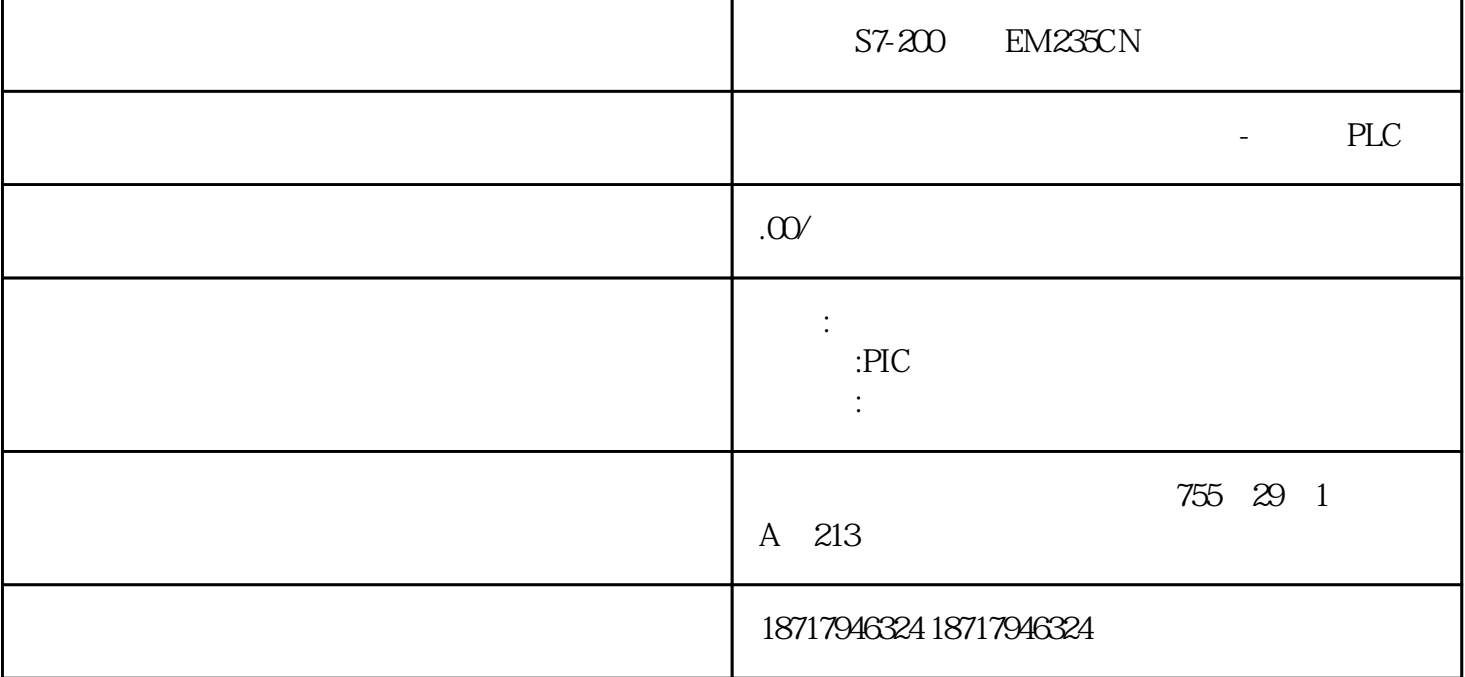

S7-200 EM235CN

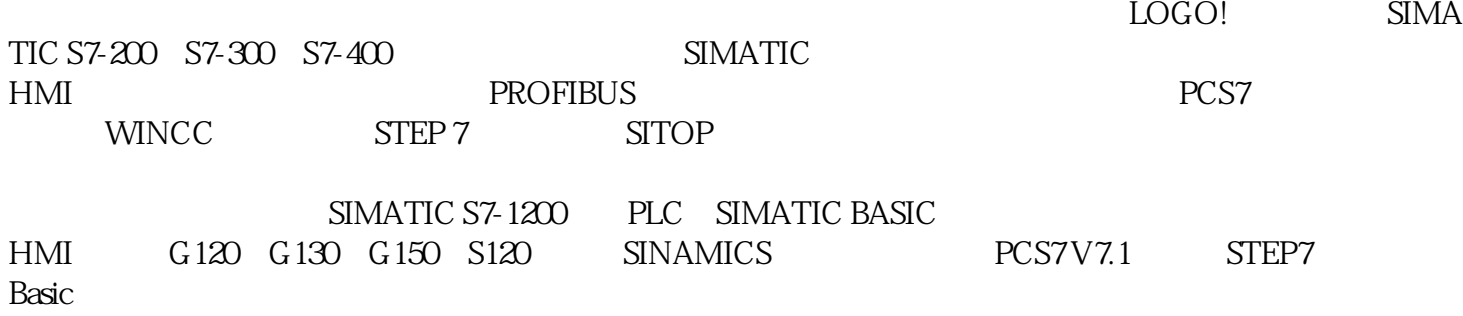

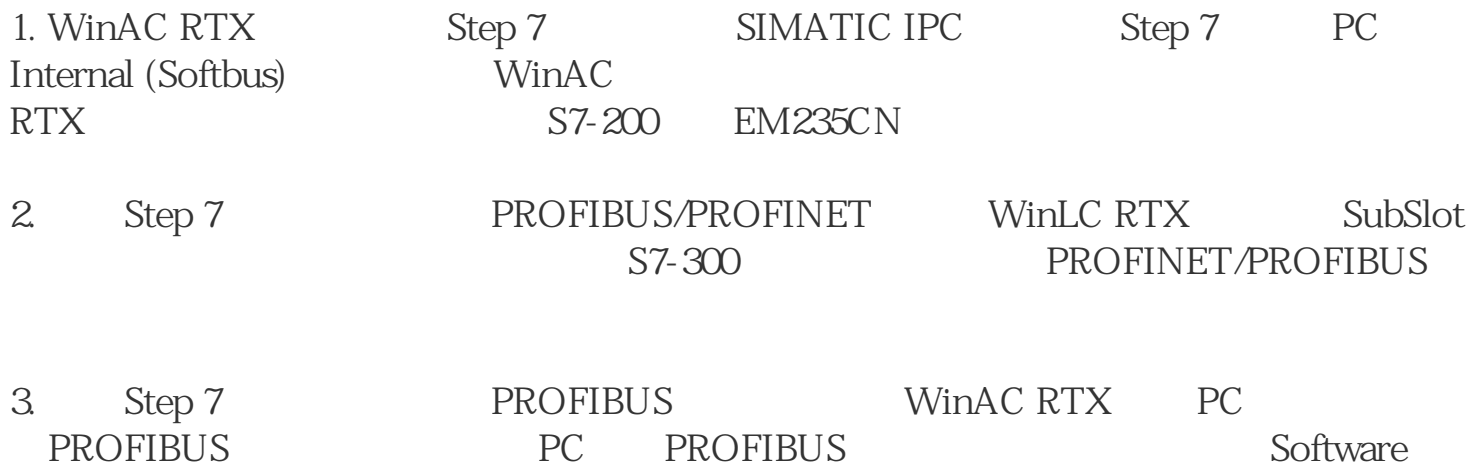

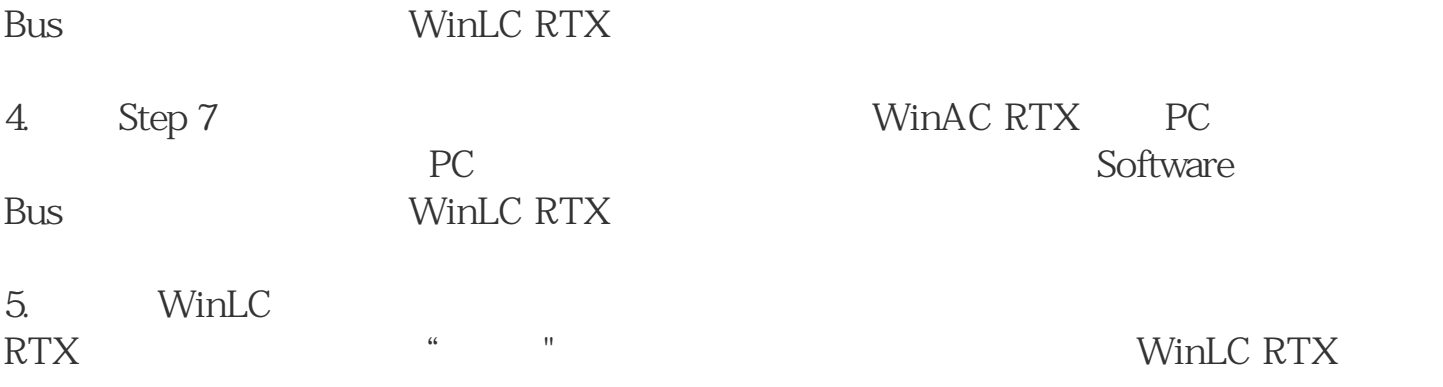

Microsoft SQL Server 2000 Service Pack 3a

## 件时的类似问题。HKEY\_LOCAL\_MACHINE\SYSTEM\CurrentControlSet\Control\Sess ion Manager\PendingFileRenameOperations

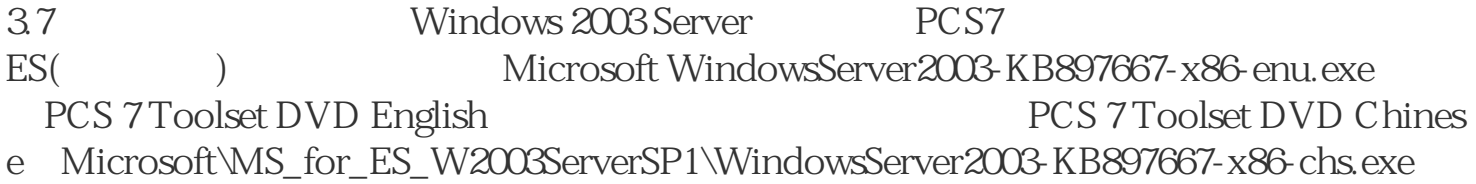

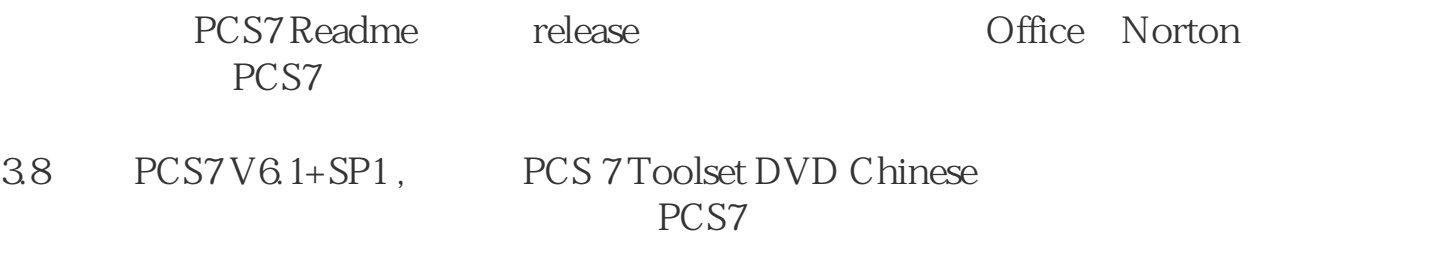

S7-200 EM235CN